## Download free Adobe Photoshop CS4 Full Version Keygen For PC 64 Bits 2022

Installing Adobe Photoshop is relatively easy and can be done in a few simple steps. First, go to Adobe's website and select the version of Photoshop that you want to install. Once you have the download, open the file and follow the on-screen instructions. Once the installation is complete, you need to crack Adobe Photoshop. To do this, you need to download a crack for the version of Photoshop you want to use. Once you have the crack, open the file and follow the instructions to apply the crack. After the crack is applied, you can start using Adobe Photoshop. Be sure to back up your files since cracking software can be risky. With these simple steps, you can install and crack Adobe Photoshop.

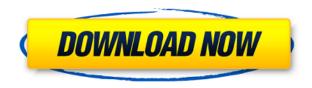

While this path or selection tool has been available in vector tools for quite some time—it was originally created in the second Mac Plus version of the QuickDraw architecture—it was never available in the raster realm until now. Again, the advantage is that in Photoshop you no longer have to sketch an object. You can simply move an object around, and the cursor changes to reflect the size of the shape you cut, so you can trace a larger object into another smaller one. While the path marquee feature (the little box on the left that turns into a solid line when you click and drag) is a welcome one, I also like the ability to create masks, which are like keys—only they could be a variety of colors—that go over parts of an image, turning them from visible to invisible. (Think of a mask as a stencil.) You can then paint or copy-and-paste over that part. The most useful part is the ability to edit the shape a mask creates. An otherwise transparent area can be painted red or left white. This allows you to color based on the object it is covering, as opposed to what is on top of it. This is a feature that I have used in several applications, and Photoshop really brings it up a notch. Adobe is finally releasing Lightroom 5.5, the long-awaited update to their industry leading photography library. While we actually spent much of our review time on an earlier beta of Lightroom 5.5 (there are some important interface changes been introduced), we did address the most important features of Lightroom 5.5 in that beta report.

Adobe Photoshop CS4 Download free Serial Number Full Torrent For PC

## x32/64 {{ lifetimE patch }} 2022

When I was with the monster in the right position, I first blurred the monster a little bit and I used the soft light tool to make a little bit more depth to the image. Then I used the blurs tool (I) and I created some filters: a blur, a Gaussian blur, a radial blur and a soft light blur. And then I placed it in the illustration board to test. After the test, I decided that I need to make the monster a bit more awesome. So I used the pencil tool (aka the brush) to paint some lines on the monster to create a cool monster. After I was done, I used the blur tool again (I) to blur it a bit more and I used the soft light tool again to change the lighting. Then I created an adjustment layer and I used the Gradient Tool (G) to place a gradient of colors on it. After that I added some effects to the monster and then I gave it a new look. The useful tools that I used to created this monster are the Watermark tool (W), the Eraser tool (E), the Gradient tool (G) and the Pencil tool (B). In Photoshop, you can use the camera button (H) to take your picture, and in the 2D workspace you can use the crop tool (C) to select the part of the image that you want to slice it into layers. You can then apply the layer styles that you want to create your file. Then you can convert it into a smart object and place it in a new layer. Finally, you can use the transformations to achieve the results you want. The documentary will prove to be a diverse gun, which will be mainly used to kill the plantation in feudal California. The backdrop of the movie is the construction set for a city with a frame of urbanism as the background. Film to film, Indian's perception of urbanism is used as the framework to form the new's urban forms in the modern-day India. In this way, the film tries to draw forth the discussion on the cityplanning in a negative and positive way. As the film progresses, the city of gmai goes on the decline. e3d0a04c9c

## Download free Adobe Photoshop CS4CRACK WIN & MAC {{ lifetimE patch }} 2023

Adobe Photoshop or Adobe Photoshop Elements: A Comprehensive Course and Compendium of Features provides the latest edition of best-selling author and professional photographer Jeremy Cowart's essential course on creating and enhancing images and designs in Adobe Photoshop, including a comprehensive revision of the most popular elements in the powerful program's history. Unlike most books about Photoshop, A Photoshop Workbook: The Complete Guide to Photoshop provides the benefits of a hands-on, classroom approach to learning this new tool. You'll need to work through the entire book to fully master the recommended workflow and to have the confidence to use every feature in a real photo project. You'll even learn how to use the Photoshop 32-bit programs to access the deep feature set of your 64-bit design program. In A Comprehensive Course and Compendium of Features, professional photographer Jeremy Cowart walks readers through every aspect of using Adobe Photoshop PS CC 2014. The book is a comprehensive resource for beginning to advanced users, helping with every major aspect of working in Photoshop. It covers fundamental topics that most users require, as well as advanced topics of interest to expert users. A Photoshop Workbook: The Complete Guide to Photoshop is a scaled-down version of A Comprehensive Course and Compendium of Features focused on a more in-depth Photoshop workflow, with more time spent on lower level topics such as retouching, compositing images, and learning the new features of the program in more depth. Both books assist in getting you up to speed with Photoshop to help you get your work done quickly: Using Photoshop Quickly from the Amazon Kindle Store, A Photoshop Workbook: The Complete Guide to Photoshop is now available on Kindle.

adobe photoshop cs3 2017 free download photoshop cs exe download photoshop cs mac download photoshop cs pc software download youtube adobe photoshop cs3 free download adobe photoshop cs3 installer free download portable adobe photoshop cs3 free download full version portraiture plugin for adobe photoshop cs3 free download adobe photoshop cs3 raw plugin free download adobe photoshop cs3 actions free download

The DaVinci Resolve Graphics Editing Workflow is a Macintosh-only Creative Cloud production tool. The software is a hybrid of cutting-edge technology and professional workflow. It uses easy-to-use, intuitive, and customizable tools and a powerful feature set, which is more than it's competitors. The software allows users to create creative edits in full resolution and then transcode them into multiple formats and sizes. The latest version of Photoshop is even better than the previous one. With all the best improvements, tools, and features, it is destined to be the most useful photo editing software available. There is nothing to compare it to, because it's made from scratch, and has never been copied or emulated by any other manufacturer. But, with a simple learning curve, it can be used by even a novice to edit images on a daily basis. Adobe's latest version was created by building on Photoshop's rich feature set, while being more intuitive to use. For example, Photoshop is the most popular photo editing hardware brand in the world. Being the original creator of the software, Adobe has expanded their presence in the hardware market by introducing their software on laptops and portable devices. Adobe's acquisition of the tablet industry truly started coming to fruition in 2016. Adobe's proprietary file format, PSD, can be used to open and modify images, but also to

prepare and mix visual effects, create animations, design layouts, and do a lot more that can't be done in any other software. Since its inception, its features and capabilities have remained the same, despite any change in the technology that has occurred. It is these characteristic features that have enabled Photoshop to be used in all manners of editing.

The latest version of Photoshop is 37, released in October 2017, and it is one of 2 main programs Photoshop SC4, plus there is also Photoshop CC 2017. The CS4 upgrade was a significant one. It included many tools, effects and presets that make the software easy for beginners to use, but still offer advanced users a lot of flexibility and power to create anything from a black and white to a rainbow color image. Photoshop CC integrates cloud services like Microsoft Office Online, OneDrive, and OneNote, with significant digital asset management, performance and security enhancements, and the ability to preview content in different display sizes to enable versatile layout options. It is also free and uses VRAM (Video Graphics Array) so that it can work on computers with less-powerful graphics cards. Photoshop offers a core set of features in Photoshop CC 2017 that generally remain unchanged throughout the series, and they include bold, in-your-face tools that enable you to dramatically change your images and manipulate the look and feel of your design. In addition, the software provides a quick selection tool, a rich selection tool that can scale and warp your selection to correct errors and fine tune geometric and photo effects, and a master browser that lets you view a large selection of the tools and effects options needed to create your next masterpiece. Adobe's photo editor represents its newest and most powerful, most advanced and newest Photoshop. Features aimed at giving creative professionals the tools to achieve a lot more than in previous versions. It is the most powerful editing software for images, photo retouching, and creative web design.

https://zeno.fm/radio/download-mortal-kombat-9-ps3-iso-torrent https://zeno.fm/radio/realtek-alc662-intel-82801gb-ich7-high-definition-audio-controller https://zeno.fm/radio/cadence-orcad-allegro-16-6-hotfix-16-free-download https://zeno.fm/radio/la-validacion-del-numero-de-serie-de-nero-burning-rom-12-12-0-00300 https://zeno.fm/radio/umax-scanner-astra-5600-5650-driver-windows-7

Smart Guides are a feature introduced in 2018. They enable you to see how an object without occupying space on a layer. They are designed to make your work faster and more efficient. You can simply click and drag out part of a layer, and all the smart guides automatically appear on the bottom to detect the click. To turn a smart guide off temporarily, just click and drag the square icon on the manual ruler. You can also drag on one smart guide, and change the visibility of all the smart guides in the image simultaneously. You can drag a smart guide to any position in the image, and when you release the mouse button, the guides go back to their original position at the last point you clicked. To turn the smart guides off permanently, just right-click on one of the guides, and choose between Turn Off and Drag Out. To further enhance the guides' usefulness, by dragging toward the edge of an object you can guickly make it appear on the next layer. When you scroll the mouse pointer away a layer, the smart guides will self-update to show how much you've scrolled. The basic understanding of other features, including masking and layers, could open new doors for you. They can improve your photo crop, create stunning 3D effects and editing, and even make you a master of layout design and typography. Use these features to bring out the best in your photos, manage your image library, and effortlessly create awards-winning designs. Starting with the basics—slicing, lighting, and moving objects—and working on your way to more advanced use, element by element, this book will move you from novice to seasoned pro-status, fast.

https://www.wangfuchao.com/wp-content/uploads/2023/01/vasanj.pdf

https://mashxingon.com/adobe-photoshop-premiere-pro-cs6-free-download-full-version-best/

https://www.uni-karteikarten.de/wp-content/uploads/2023/01/Photoshop-CC-Download-Free-License-Key-x3264-2023.pdf

 $\frac{https://agladmv.com/wp-content/uploads/2023/01/Photoshop-Neural-Filters-Won39t-Download-UPDATED.pdf}{}$ 

https://ameppa.org/wp-content/uploads/2023/01/Camera-Raw-In-Photoshop-Cs6-Free-Download-TOP.pdf

https://dottoriitaliani.it/ultime-notizie/rimedi-naturali/tree-brush-photoshop-free-download-new/

https://kmtu82.org/adobe-photoshop-cc-2015-version-16-free-license-key-free-license-key-2022/

 $\underline{https://www.revealnepal.com/wp-content/uploads/2023/01/Download\_Photoshop\_Shape\_Icon\_BETTE} \\ \underline{R.pdf}$ 

http://goldenblogging.com/?p=2916

https://fotofables.com/photoshop-2021-download-free-torrent-with-keygen-2023/

https://amcbservice.com/how-do-i-download-an-older-version-of-photoshop\_hot\_/

https://www.encremadas.com/wp-content/uploads/2023/01/Photoshop 2022.pdf

https://lookingforlilith.org/download-photoshop-cc-2021-crackeado-64-bits-verified/

https://www.ucstarawards.com/wp-content/uploads/2023/01/Adobe-Photoshop-CC-2019-Version-20-D

ownload-Serial-Number-WIN-MAC-x3264-2022.pdf

https://townlifeproperties.com/wp-content/uploads/2023/01/nevmack.pdf

https://nb-gallery.com/download-photoshop-cs3-activation-key-free-registration-code-2022/

http://cefcredit.com/?p=87333

https://jovenesvip.com/wp-content/uploads/2023/01/takiolw.pdf

https://purosautosdetroit.com/2023/01/02/photoshop-cc-icon-download-install/

http://pzn.by/?p=143138

https://www.divinejoyyoga.com/wp-content/uploads/2023/01/Photoshop-Official-Site-Free-Download-NEW.pdf

https://seoburgos.com/photoshop-2021-version-22-3-1-full-product-key-win-mac-hot-2022/

https://quickpro.site/wp-content/uploads/2023/01/sailwasi.pdf

https://www.diplomadante.it/wp-content/uploads/2023/01/ualster.pdf

 $\frac{https://kuudle.com/download-free-photoshop-2021-version-22-1-0-activator-activation-code-with-keygen-windows-10-11-x32-64-latest-version-2023/$ 

https://www.mycatchyphrases.com/wp-content/uploads/2023/01/caegilb.pdf

 $\frac{https://alynedewinter.com/wp-content/uploads/2023/01/Photoshop-Trial-Download-No-Credit-Card-EXCLUSIVE.pdf}{}$ 

https://www.oligoflowersbeauty.it/download-photoshop-cs6-extended-full-version-for-free-upd/

 $\frac{https://annikerfish.com/2023/01/02/photoshop-cc-2018-version-19-download-free-license-keygen-crack-x64-2022/$ 

http://lovetrustfoundation.com/wp-content/uploads/2023/01/xanedm.pdf

https://eveningandmorningchildcareservices.com/wp-content/uploads/2023/01/Adobe-Photoshop-202

2-Version-2302-Download-With-Registration-Code-Windows-lifetimE-patch.pdf

https://usedshreddingtrucks.com/wp-content/uploads/vinfea.pdf

 $\underline{http://www.milanomia2.com/wp-content/uploads/2023/01/Adobe-Photoshop-2021-version-22-Download-Serial-Number-X64-Hot-2022.pdf}$ 

https://peaici.fr/wp-content/uploads/2023/01/Download-Photoshop-2022-Version-2341-Full-Product-Key-2023.pdf

 $\frac{https://ilmercatino.tv/wp-content/uploads/2023/01/Photoshop-2022-Version-232-Incl-Product-Key-Latest-2023.pdf}{(2019)}$ 

https://holiday-gift-ideas.com/older-photoshop-free-download-verified/

https://infinitynmore.com/2023/01/02/download-adobe-photoshop-cs6-free-full-version-repack/

 $\frac{https://fuerzasparavivir.com/wp-content/uploads/2023/01/Photoshop-CC-2015-Version-18-Download-free-Serial-Number-With-Keygen-MacWin-x3264-2022.pdf}{http://mysleepanddreams.com/?p=40578}$ 

The features provided by Photoshop Creative Cloud will be the same as the features of desktop software. Some of Photoshop's more advanced features, such as the Camera Raw Editor, are only available in Photoshop CC. Photoshop Creative Cloud provides access to the latest updates released to the desktop versions. Photomatix has been redesigned in Photoshop CS7. This tool allows you to use multiple exposures and tone mapping filters to create great looking HDR images. Another camera-specific feature is the addition of released RAW files directly from your DSLR camera. This updated feature now lets you color correct images by adjusting white balance, exposure, and shadows, and remove noise while maintaining the color data in your RAW files. An additional feature is the ability to deep color correct specific images. This feature adds the power to make the deepest possible color and luminance corrections by carefully matching color and luminance information from a reference image. Photoshop CS5 introduced a new Annotation feature that allowed users to annotate images, shapes, and text. The Annotation panel provides a wide range of options to annotate your images. Whether you need to add arrows, text, shapes, or simply a plain text, this panel provides you with everything you need to easily draw on your image in just a few clicks. Another addition is the Photoshop Link feature, which is an extension of the functionality introduced in Photoshop 7. The Photoshop Link feature allows you to open and edit linked file size images in the same document, whether they're local or online.